# **Boosting**

### **Main idea of boosting**

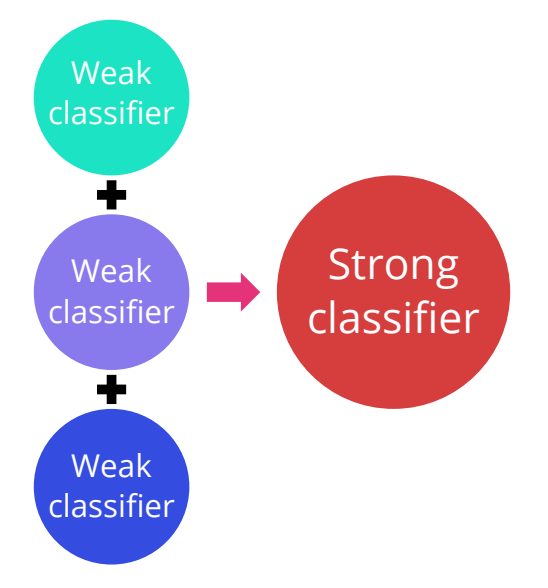

# **Boosting (Schapire, 1990)**

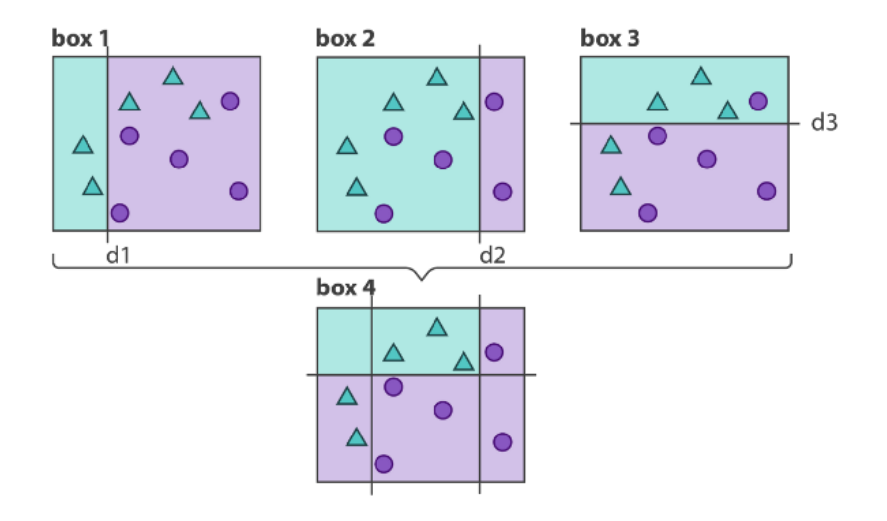

# **Boosting: general algorithm**

Boosting builds an **additive model**

$$
f(x) = \sum_{m=1}^{M} \alpha_m T_m(x)
$$
 Regression  

$$
f(x) = \text{sign}\left[\sum_{m=1}^{M} \alpha_m T_m(x)\right]
$$
 Classification

#### Classification

Here  $T_m(x)$  is a weak classifier, usually a decision tree

# **Boosting: general algorithm**

Data:  $(x_1, y_1), \ldots, (x_n, y_n)$ , label  $y_i \in \{-1, 1\}$ Loss function:  $L(y, f(x))$ 

- *•* measures the "closeness" between true label *y* and prediction *f*(*x*)
- $\bullet$   $f$  is an accurate model when  $L(y_i,f(x_i))$  is small for  $i=1,\ldots,n$

# **Boosting: general algorithm**

Data:  $(x_1, y_1), \ldots, (x_n, y_n)$ , label  $y_i \in \{-1, 1\}$ Loss function:  $L(y, f(x))$ 

- *•* measures the "closeness" between true label *y* and prediction *f*(*x*)
- $\bullet$   $f$  is an accurate model when  $L(y_i,f(x_i))$  is small for  $i=1,\ldots,n$

For  $m = 1, 2, ..., M$ : 1. Let  $f_{m-1}(x) = \sum_{j=1}^{m-1} \alpha_j T_j(x)$ 2. Find  $\alpha_m$  and  $T_m$  that minimize the **total** loss: ∑*n i*=1  $L(y_i, f_{m-1}(x_i) + \alpha_m T_m(x_i))$ Final model:  $f(x) = \text{sign}\left[\sum_{m=1}^{M} \alpha_m T_m(x)\right]$ 

#### **Examples of loss functions**

• Regression:  $L^2$ -loss/Squared loss

 $L(y, f(x)) = (y - f(x))^2$ 

*•* Classification: Binary cross-entropy

$$
L(y, f(x)) = -y \log(f(x)) - (1 - y) \log(1 - f(x))
$$

### **Bagging vs Boosting**

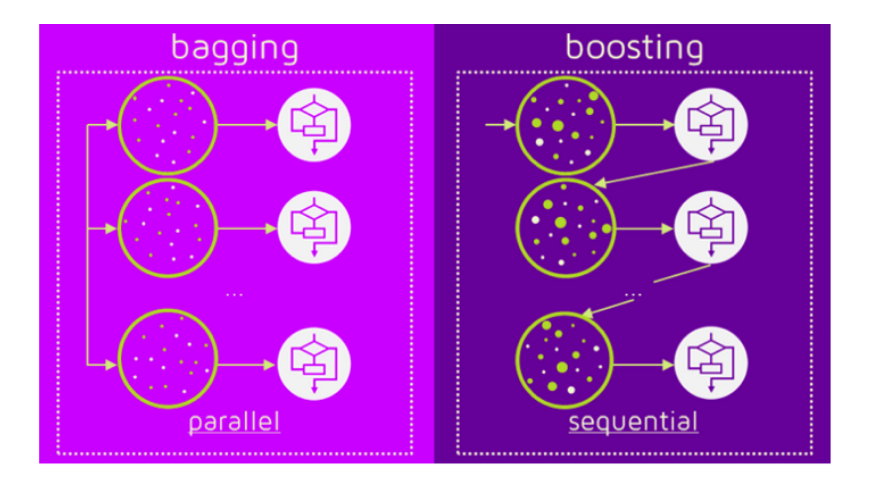

# **AdaBoost**

### **AdaBoost (Shapire & Freund, 1995)**

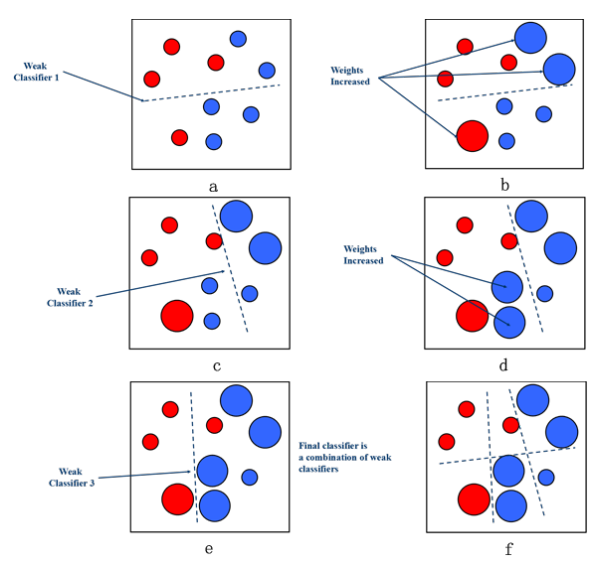

Data:  $(x_1, y_1), \ldots, (x_n, y_n)$ , label  $y_i \in \{-1, 1\}$ Loss function:  $L(y, f(x)) = \exp(-yf(x))$ 

Data:  $(x_1, y_1), \ldots, (x_n, y_n)$ , label  $y_i \in \{-1, 1\}$ Loss function:  $L(y, f(x)) = \exp(-yf(x))$ 

1. Initialize the data weights

 $w_i = 1/n, i = 1, 2, \ldots, n$ 

2. For  $m = 1$  to M repeat steps (a)-(d):

Data:  $(x_1, y_1), \ldots, (x_n, y_n)$ , label  $y_i \in \{-1, 1\}$ Loss function:  $L(y, f(x)) = \exp(-y f(x))$ 

1. Initialize the data weights

 $w_i = 1/n, i = 1, 2, \ldots, n$ 

- 2. For  $m = 1$  to M repeat steps (a)-(d):
	- (a) Fit a classifier  $T_m(x)$  to the training data with weights  $w_i$ that is, replace  $x_i$  with  $w_ix_i$  in the training algo
	- (b) Compute

$$
err_m = \sum_{i=1}^{n} w_i I(y \neq T_m(x_i))
$$

- (c) Compute  $\alpha_m = \frac{1}{2} \log \left( \left(1 \text{err}_m\right) / \text{err}_m \right)$
- (d) Update weights for  $i = 1, \ldots, n$ :

 $w_i \leftarrow w_i \cdot \exp\left[-\alpha_m \cdot I(y_i \neq T_m(x_i))\right]$ and renormalize to  $w_i$  to sum to 1:  $w_i \leftarrow w_i / \sum_{i=1}^n w_i$ 

Data:  $(x_1, y_1), \ldots, (x_n, y_n)$ , label  $y_i \in \{-1, 1\}$ Loss function:  $L(y, f(x)) = \exp(-y f(x))$ 

1. Initialize the data weights

 $w_i = 1/n, i = 1, 2, \ldots, n$ 

- 2. For  $m = 1$  to M repeat steps (a)-(d):
	- (a) Fit a classifier  $T_m(x)$  to the training data with weights  $w_i$ that is, replace  $x_i$  with  $w_ix_i$  in the training algo
	- (b) Compute

$$
err_m = \sum_{i=1}^{n} w_i I(y \neq T_m(x_i))
$$

- (c) Compute  $\alpha_m = \frac{1}{2} \log \left( \left(1 \text{err}_m\right) / \text{err}_m \right)$
- (d) Update weights for  $i = 1, \ldots, n$ :

$$
w_i \leftarrow w_i \cdot \exp\left[-\alpha_m \cdot I(y_i \neq T_m(x_i))\right]
$$
  
alive to  $w_i$  to sum to 1:  $w_i \leftarrow w_i / \sum_{i=1}^n w_i$ 

and renormalize to  $w_i$  to sum to 1:  $w_i \leftarrow w_i / \sum_{i=1}^n w_i$ 3. Final model:  $f(x) = \text{sign}\left[\sum_{m=1}^{M} \alpha_m T_m(x)\right]$ 

# **Example**

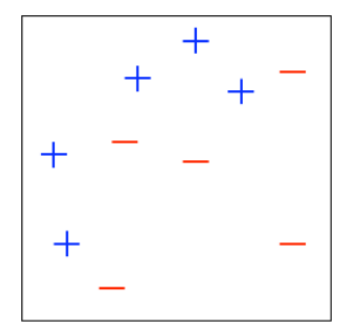

### **Adaboost round 1**

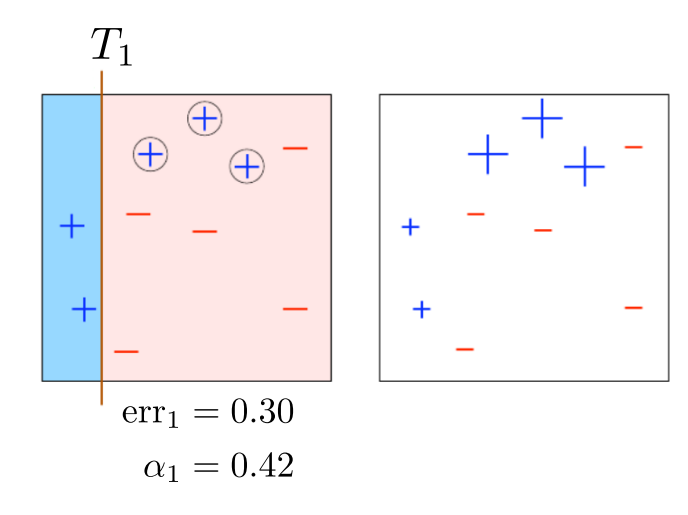

### **Adaboost round 2**

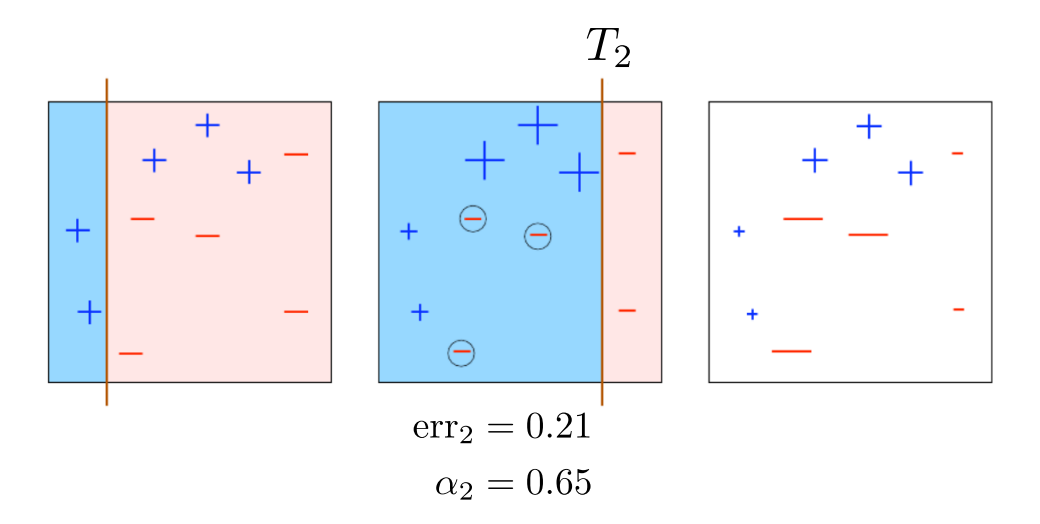

#### **Adaboost round 3**

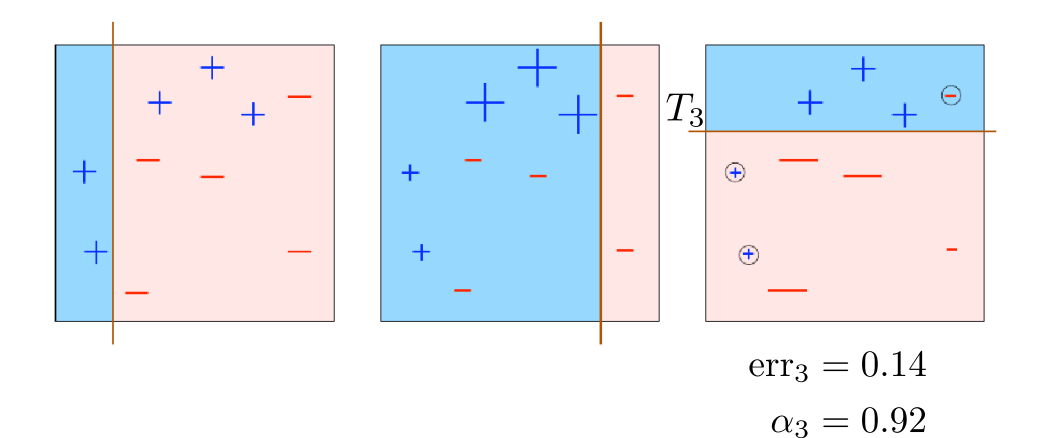

#### **Adaboost final model**

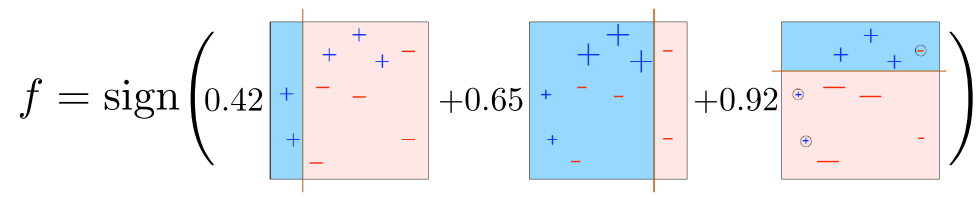

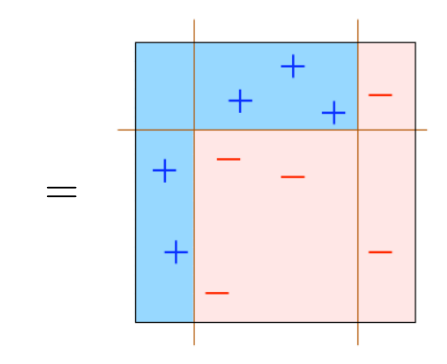

## **AdaBoost vs Bagging**

#### 2000 simulated data points with 10 features

100 Node Trees

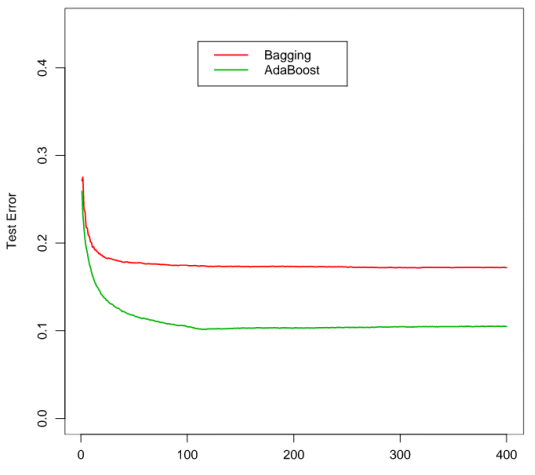

Number of Terms

# **Gradient boosting**

# **Motivation**

Recall the general boosting algorithm: For  $m = 1, 2, ..., M$ :

- 1. Let  $f_{m-1}(x) = \sum_{j=1}^{m-1} \alpha_j T_j(x)$
- 2. Find *α<sup>m</sup>* and *T<sup>m</sup>* that minimize the **total** loss:

$$
\sum_{i=1}^{n} L(y_i, f_{m-1}(x_i) + \alpha_m T_m(x_i))
$$

Final model:  $f(x) = \text{sign}\left[\sum_{m=1}^{M} \alpha_m T_m(x)\right]$ 

- *•* If *L*(*y, f*(*x*)) = exp(*−yf*(*x*)), from which we get AdaBoost
- *•* For general loss functions this is a very difficult optimization problem
- *•* **Gradient boosting** optimizes *L*(*y, f*(*x*)) using its **gradient**

# **Gradient**

Let  $f(x_1, x_2) = x_1^2 + x_2^2$  $2<sub>2</sub>$ . Compute: 1. *∂f ∂x*<sup>1</sup> 2.  $\frac{\partial f}{\partial x_2}$ 3.  $\nabla f(x_1, x_2)$ 

# **Why gradient?**

Suppose that, starting from *A*, we want to reach the minimum *B*

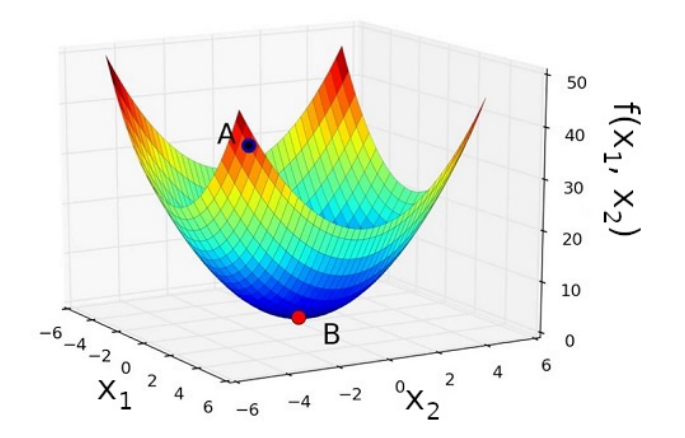

# **Why gradient?**

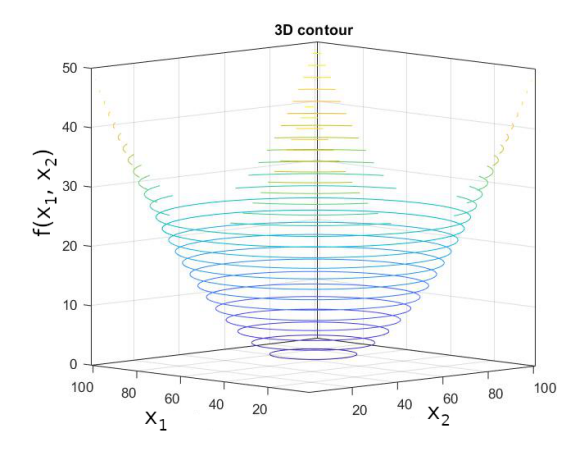

**Why gradient?**

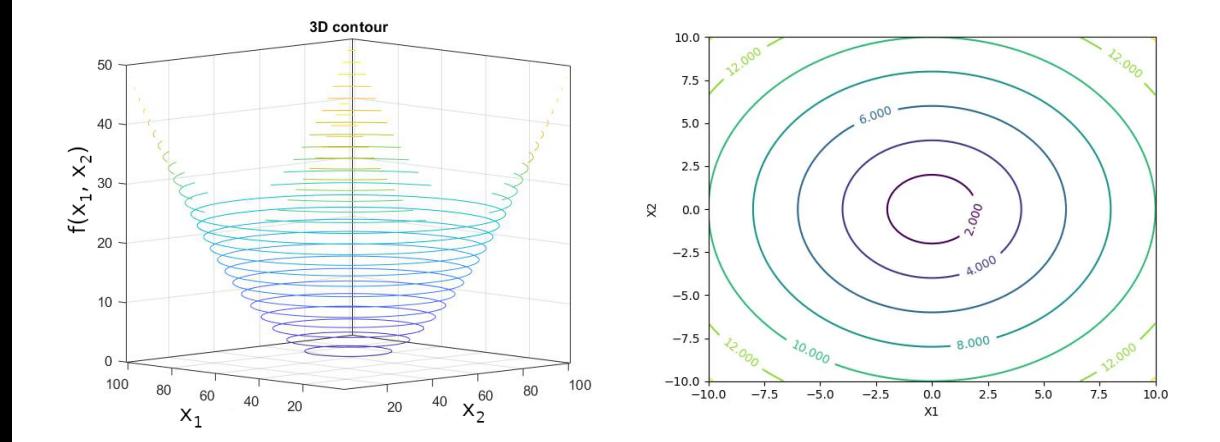

### **Gradient descent algorithm**

Goal: find a vector  $x = (x_1, x_2, \ldots, x_d)$  that minimizes a function  $f(x)$ *η*: learning rate *T*: optimization steps

1. Initialize  $x^0$  at random 2. For  $t = 1, 2, ..., T$ :  $\boldsymbol{x}^t = \boldsymbol{x}^{t-1} - \eta\nabla f(\boldsymbol{x}^{t-1})$ 3. Let  $x = x_T$ 

# **Example**

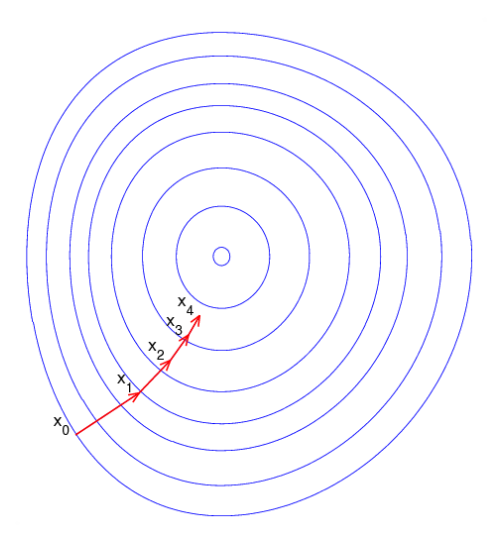

# **Gradient boosting algorithm**

- 1. Initialize  $f_0(x) = \gamma$  that minimizes  $\sum_{i=1}^n L(y_i, \gamma)$
- 2. For  $m = 1$  to  $M$ :

# **Gradient boosting algorithm**

- 1. Initialize  $f_0(x) = \gamma$  that minimizes  $\sum_{i=1}^n L(y_i, \gamma)$ 2. For  $m = 1$  to  $M$ :
	- (a) For  $i = 1, 2, \ldots, n$  compute

$$
r_{im} = -\frac{\partial L(y_i, f_{m-1}(x_i))}{\partial f_{m-1}(x_i)}
$$

(b) Fit a **regression** tree to the data  $(x_1, r_{1m}), \ldots, (x_n, r_{nm})$ , giving terminal regions  $R_{im}, j = 1, 2, \ldots, J_m$ (c) For  $j = 1, \ldots, m$ , find  $\gamma_{jm}$  that minimizes

$$
\sum_{x_i \in R_{jm}} L(y_i, f_{m-1}(x_i) + \gamma_{jm})
$$

(d) Update

$$
f_m(x) = f_{m-1}(x) + \sum_{j=1}^{J_m} \gamma_{jm} I(x \in R_{jm})
$$

# **Gradient boosting algorithm**

- 1. Initialize  $f_0(x) = \gamma$  that minimizes  $\sum_{i=1}^n L(y_i, \gamma)$ 2. For  $m = 1$  to  $M$ :
	- (a) For  $i = 1, 2, \ldots, n$  compute

$$
r_{im} = -\frac{\partial L(y_i, f_{m-1}(x_i))}{\partial f_{m-1}(x_i)}
$$

(b) Fit a **regression** tree to the data  $(x_1, r_{1m}), \ldots, (x_n, r_{nm})$ , giving terminal regions  $R_{im}, j = 1, 2, \ldots, J_m$ (c) For  $j = 1, \ldots, m$ , find  $\gamma_{im}$  that minimizes

$$
\sum_{x_i \in R_{jm}} L(y_i, f_{m-1}(x_i) + \gamma_{jm})
$$

(d) Update

$$
f_m(x) = f_{m-1}(x) + \sum_{j=1}^{J_m} \gamma_{jm} I(x \in R_{jm})
$$

3. Output  $f(x) = f<sub>M</sub>(x)$ 

# **Python code**

#### **from xgboost import** XGBClassifier

```
xab = XGBClassifier()parameters = {
             'n_estimators': [100, 200, 300],
              'max depth': [4, 5, 6],
              'min child weight': [1, 10, 100]
             }
clf = GridSearchCV(xqb, parameters, scoring='f1', cv=5)clf.fit(Xtrain,ytrain1)
```

```
xgb.set<sub>p</sub>arams(*<math>\star</math>clf<sub>e</sub>best<sub>p</sub>arams<sub>0</sub>)xgb.fit(X_train, y_train)
y pred = xqb.predict(X test)print(classification report(y test, y pred))
```
# **Comparison of learning models**

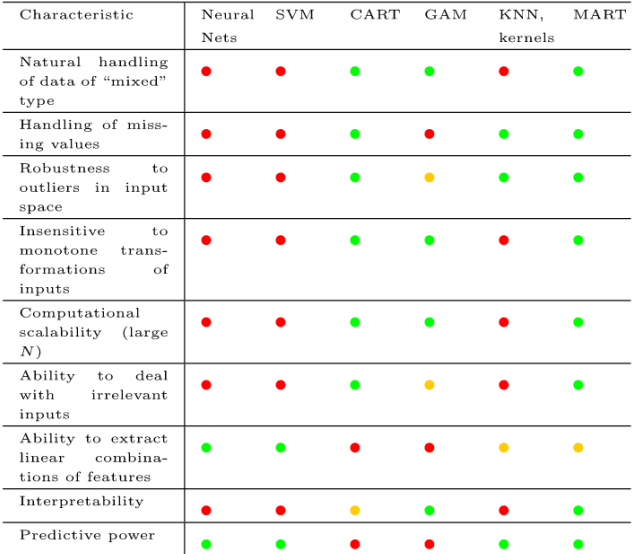